# RS232 Command List

## 1. Connection

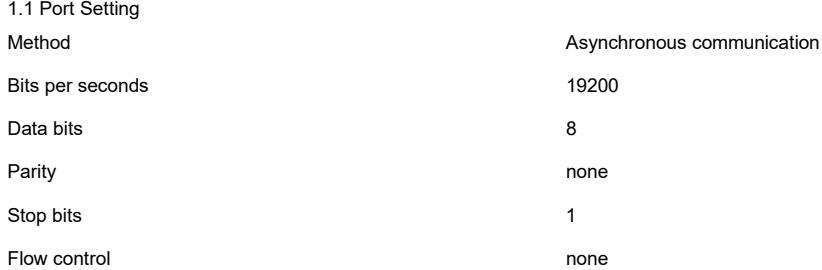

## 1.2 Wiring

Connect the computer and projector with RS232 cross cable

## 2. Communication

2.1 The Projector command is defined one command/one line that starts "C" and ends carriage return CR .

2.2 There are two types of command, functional execution commands and status read commands

2.3 Response for status read command after accepting has different characters.

Example:

A. Functional execution command:

Power ON command is sent to the projector with "C00" CR, the projector returns a \*ACK CR or NAK CR code

PC --> Projector "C" "0" "0" CR

Projector --> PC **processing command** Projector --> PC **processing command** ACK (or NAK) CR

#### B. Status read command:

Power Status command is sent to the projector with "CR0" CR, the projector returns a power status plus CR or NAK CR code

PC --> Projector "C" "R" "0" CR

Projector --> PC **processing command** "0" "0" "0" (or NAK) CR

#### 3. Command List

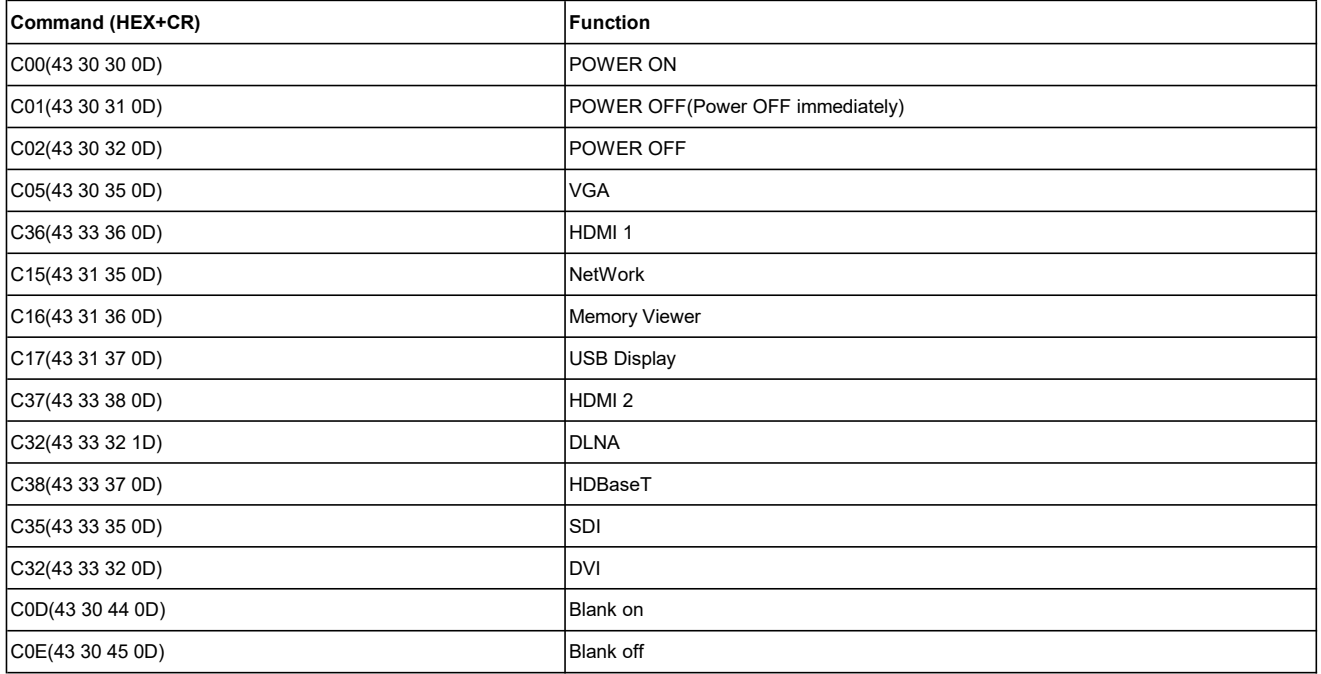